# CHEM-A1410 Materiaalitieteen Perusteet Labra 1:Mittaustulosten tilastollinen käsittely

25.09.2020 Ville Jokinen

## Oppimistavoite:

1. Perustiedot siitä miten **käsitellään** ja **esitetään** kokeellista työstä saatuja mittaustuloksia.

- Keskiarvo:  $\bar{x}$  (*eng: mean*)
- Keskihajonta: s (*eng: standard deviation*)
- Keskivirhe: S (*eng: standard error*)
- Otoksen koko: n (*eng: sample size*)

2. Käytännön taidot siitä miten tehdään regressioanalyysi Excelillä kahden parametrin lineaarisen riippuvuuden selvittämiseksi

#### Osa 1: Mittaustulosten käsittely ja raportointi

#### Luonnontiede, koe ja mittaus

**Koe** erottaa luonnontieteet (esim. Fysiikka, kemia, biologia, materiaalitiede) metatieteistä (matematiikka, filosofia).

(kokeita tehdään myös joissakin ihmistieteissä)

Kokeella testataan teorian paikkansapitävyyttä **ja** kokeiden avulla kehitetään teorioita.

Kokeessa on usein oleellisena osana *mittaus.* Mittauksessa määritetään lukuarvo jollekin luonnonilmiölle.

Tässä luennossa alkeet siitä miten mittaustuloksia käsitellään.

## Mittauksen tarkkuus

Mittauksella **ei** yksinkertaisesti määritetä oikeaa vastausta. Itseasiassa oikeaa vastausta äärettömällä tarkkuudella on usein (aina?) mahdotonta saavuttaa.

Joillakin ilmiöillä on yksikäsitteinen oikea vastaus, esim: protonin massa, puhtaan veden sulamispiste NTP olosuhteissa. Suurella osalla ilmiöitä ei ole, esim. sisäilman radon pitoisuus, aineen X tappava annos tai edes atomipaino (isotoopit).

Riippumatta siitä onko ilmiöllä todellisuudessa vaihtelua vai ei, mittauksissa on aina epävarmuutta, ja sitä käsitellään samalla tavalla.

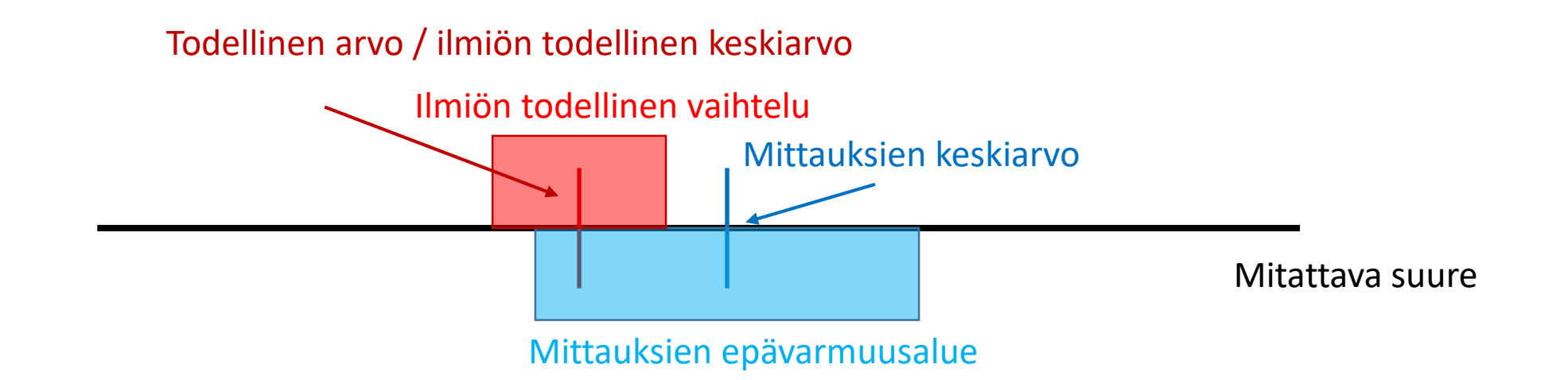

### Esimerkki: Citykanien massa

Tehtävänä on selvittää Otaniemen citykanien massa.

Punnittiin 20 citykania yhden gramman tarkkuudella ja saatiin:

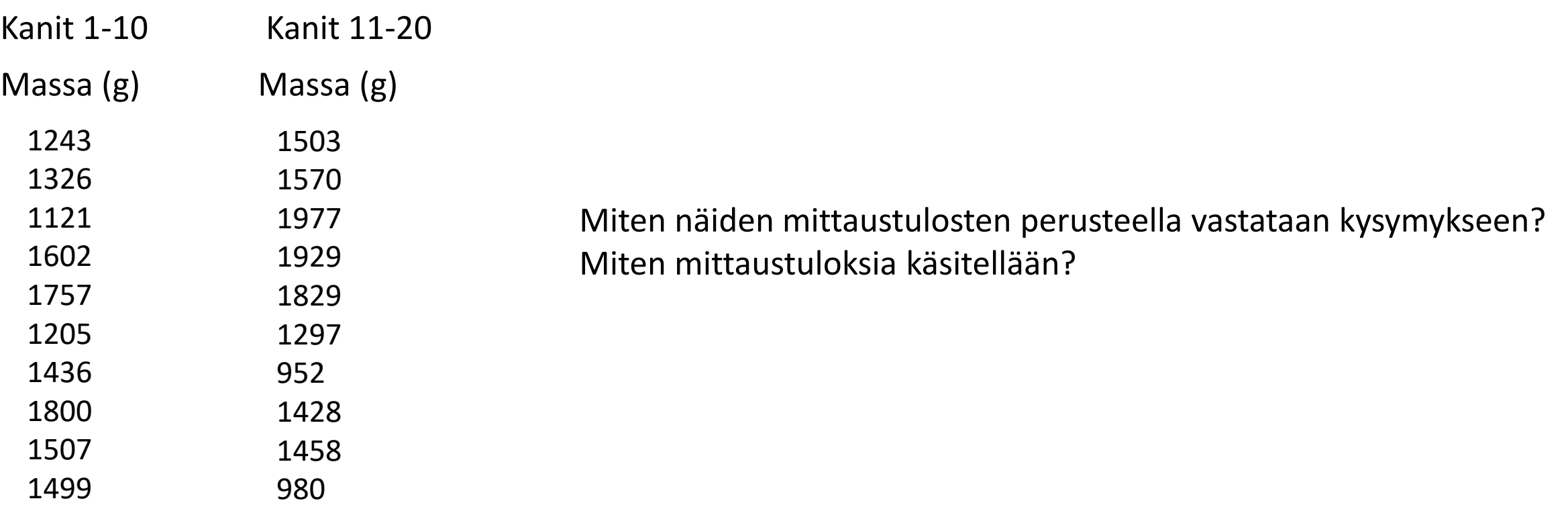

#### (Otos)Keskiarvo

Tyypillisessä kokeessa tehdään tietty määrä (n) mittauksia ja mittaustuloksista  $x_i$  lasketaan *otoskeskiarvo* ҧ.

$$
\bar{x} = \frac{\sum_{i=i}^{n} x_i}{n}
$$

Kokeellisen tuloksen raportoinnin minimitaso**:** mainitaan n ja ҧ(yleensä myös hajonta tulee ilmoittaa)

*"Citykanien massan keskiarvo on 1471 grammaa (n=20)." –Hyvä tieteellinen teksti* 

*"Punnittiin 20 citykania ja kanien paino on noin 1471 grammaa." –Populaaritieteellinen teksti, kaipaa tarkennusta*

*"Citykanit painavat Otaniemessä 1471 grammaa" –Huono, liian epätarkka teksti*

Usein n>1, mutta jos n=1 niin keskiarvo on vain luku itse.

Sopiva n riippuu mittauksen luonteesta, käytettävissä olevista resursseista jne.

(Joissakin tapauksessa ylläesitetyn aritmeettisen keskiarvon sijaan on parempi käyttää esim. geometrista tai harmonista keskiarvoa, moodia tai mediaania. Useimmille materiaalitieteen ilmiöille aritmeettinen keskiarvo on kuitenkin oikea valinta.)

(Otos)Keskihajonta

Pelkkä keskiarvo ja otoksen koko ei kumminkaan yleensä riitä vaan tarvitaan tietoa myös hajonnasta.

Mittaustuloksista lasketaan *otoskeskihajonta* s:

$$
= \sqrt{\frac{\sum_{i=i}^{n} (x_i - \bar{x})^2}{n-1}}
$$

 $S$ 

Kokeellisen tuloksen raportoinnin hyvä perustaso: mainitaan n,  $\bar{x}$  ja s *"Citykanien massa oli 1471 g ± 292 g (n=20)" –Tieteellinen teksti*

**Huomaa:** Hajontaa aiheuttaa sekä 1. itse ilmiön hajonta että 2. hajonta joka aiheutuu mittauksesta.

Otoksen hajontaa kuvaa myös *varianssi*, joka on s2.

Keskiarvolla ja keskihajonnalla on sama yksikkö. Varianssin yksikkö on eri eikä tulosta voi esittää muodossa keskiarvo ± varianssi.

#### Keskivirhe

Joissakin tapauksissa halutaan arvioida myös kuinka lähellä oikeaa arvoa saatu otoskeskiarvo on. Tätä kuvaa keskiarvon keskivirhe S.

$$
S = \frac{s}{\sqrt{n}}
$$

*Keskihajonta s:* kuvaa sitä miten paljon yksittäiset mittauspisteet poikkeavat keskiarvosta.

*Keskivirhe S:* kuvaa sitä kuinka paljon laskettu otoskeskiarvo tyypillisesti poikkeaa ilmiön todellisesta (keski)arvosta.

Sekä keskihajonta että keskivirhe käsittelevät ainoastaan satunnaisvirhettä (tilastollista virhettä).

Systemaattisen virheen (esim. väärin kalibroitu mittalaite) havaitsemiseksi tarvitaan esim. tunnettu referenssi näyte tai useita mittalaitteita.

# Bonukalvo (ei tarvita tällä kurssilla) Tilastollinen testaus, 1 kalvon oppimäärä

Keskivirhe on kvantitatiivinen arvo joka kuvaa sitä kuinka kaukana mitattu keskiarvo todennäköisesti on keskiarvosta.

Jos oletetaan että satunnaisvirhe noudattaa normaalijakaumaa (mikä on usein totta), voidaan laskea *luottamusväli*:

 $\bar{x}$  –  $zS$  <  $\mu$  <  $\bar{x}$  +  $zS$ 

S on keskivirhe ja z on tiettyä todennäköisyyttä vastaava arvo t-jakaumasta n-1 vapausasteella.

Esimerkiksi citykaneille jos halutaan 95% varmuusväli, luetaan df=19 (n=20) riviltä arvoksi 2.093.

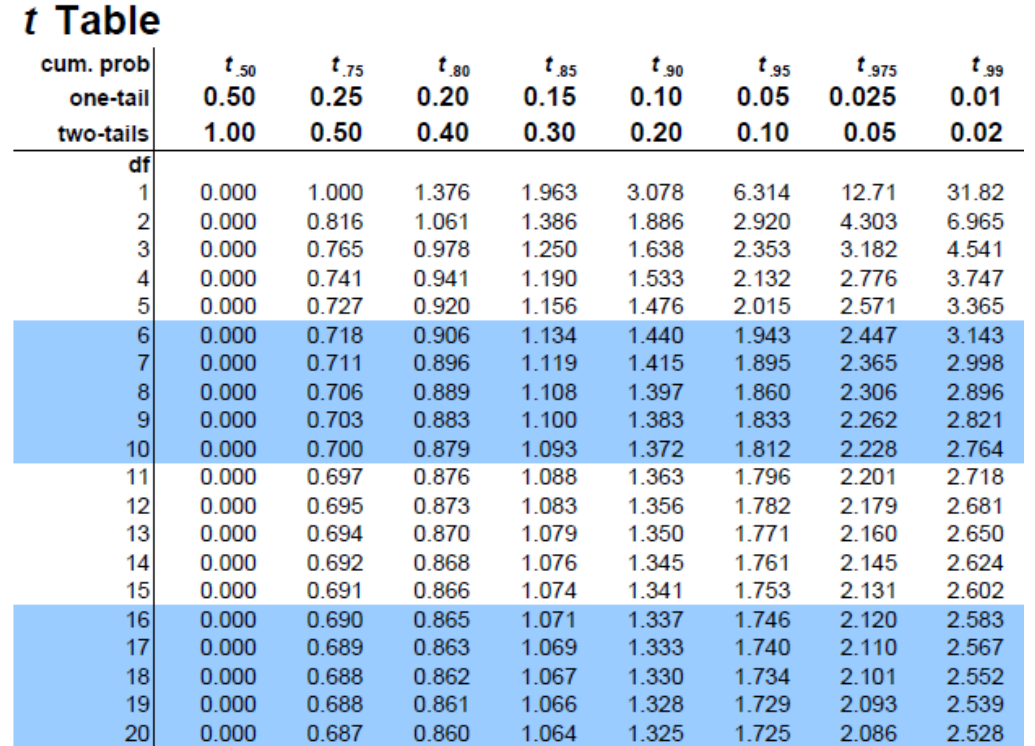

http://www.sjsu.edu/faculty/gerstman/StatPrimer/t-table.pdf

#### Esimerkki: Citykanien massa

Tehtävänä on selvittää citykanin massa.

Punnittiin 20 citykania yhden gramman tarkkuudella ja saatiin:

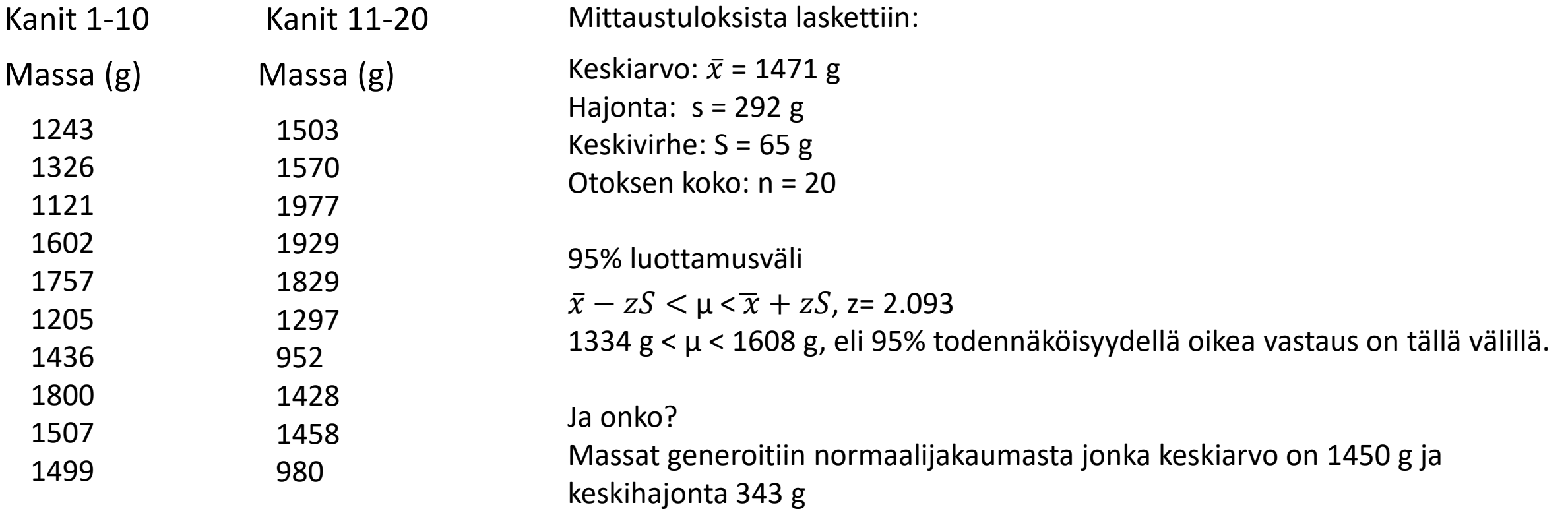

## Keskiarvo, keskihajonta, keskivirhe

Keskiarvo (otoskeskiarvo) on mittauksen perusteella paras estimaatti ilmiön todellisella arvolle.

Keskihajonta kuvaa mittaustulosten keskimääräistä poikkeamaa keskiarvosta. Hajontaa aiheuttaa sekä itse ilmiö että satunnaisvirheet. Otoskeskihajonta on mittauksen perusteella paras estimaatti ilmiön todelliselle hajonnalle.

Keskivirhe kuvaa sitä kuinka lähellä mittauksen keskiarvo on todellista arvoa.

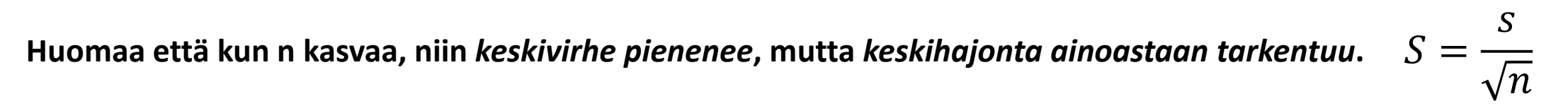

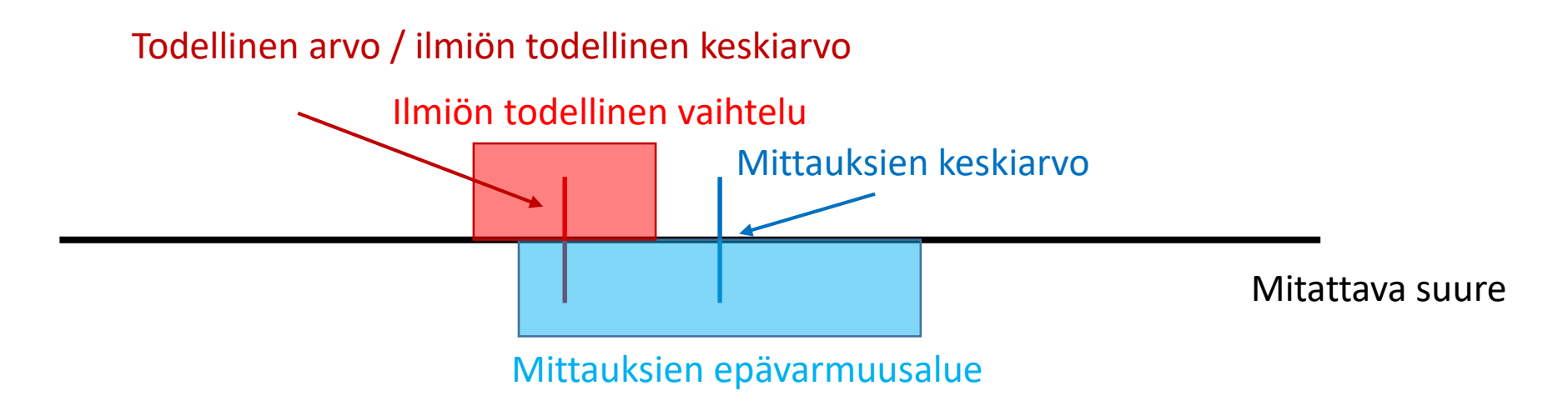

Tehtävä: käytetään tänään Zoomin poll featurea (*toivottavasti toimii, first timer asialla*)

Teräksen murtolujuutta mitattiin N=100 kertaa vetokokeella.

Tulokseksi saatiin **T.S. = 1000 MPa ± 100 MPa. (keskiarvo ± keskihajonta**).

Keskiarvon **keskivirhe oli siten 10 MPa** .

1. Jos mittaat vielä yhden teräksisen vetosauvan ja saat tulokseksi 910 MPa, olisiko tulos mittausdatan perusteella yllättävä?

a) Kyllä

b) Ei

2. Jos mittaisit vielä toiset 100 kertaa, pitääkö paikkansa että keskihajonta todennäköisesti pienenisi?

a) Kyllä

b) Ei

3. Mittausdatan perusteella, olisiko yllättävää jos laajoissa lisämittauksissa näytteiden todelliseksi keskiarvoksi paljastuisi 1080 MPa?

- a) Mittausdatan perusteella yllättävää
- b) Mittausdatan perusteella ei yllättävää

Teräksen murtolujuutta mitattiin N=100 kertaa vetokokeella.

Tulokseksi saatiin **T.S. = 1000 MPa ± 100 MPa. (keskiarvo ± keskihajonta**).

Keskiarvon **keskivirhe oli siten 10 MPa** .

Vastaukset:

1. Jos mittaat vielä yhden teräksisen vetosauvan ja saat tulokseksi 910 MPa, olisiko tulos mittausdatan perusteella yllättävä?

- a) Kyllä Yksittäisen mittauksen arvot ovat noin 68% todennäköisyydellä 1S ja 95% todennäköisyydellä 2S
- **b) Ei** etäisyydellä keskiarvosta. 910 MPa yksittäisessä arvossa ei ole siis mitään yllättävää.

2. Jos mittaisit vielä toiset 100 kertaa, pitääkö paikkansa että keskihajonta todennäköisesti pienenisi?

a) Kyllä Keskivirhe pienenisi mutta keskihajonta ainoastaan tarkentuu tarkemmaksi kohti näytteiden **b) Ei** todellista vaihtelua.  $S=$  $\overline{S}$  $\overline{n}$ 

3. Mittausdatan perusteella, olisiko yllättävää jos laajoissa lisämittauksissa näytteiden todelliseksi keskiarvoksi paljastuisi 1080 MPa?

- 
- 

**a) Mittausdatan perusteella yllättävää** Tämä olisi erittäin yllättävää koska 100 mittauksen jälkeen keskiarvolle b) Mittausdatan perusteella ei yllättävää oltiin saatu estimaatti 1000 MPa jonka keskivirhe oli vain 10 MPa. <<<1% todennäköisyys (eksaktin numeron saisi T testillä)

#### To-do lista, mittaustulosten esitys:

Raportoi oletusarvoisesti **aina**:

Alkuperäinen mittausdata taulukkona (voi olla liitteenä jos tuloksia on paljon)

Mittausten määrä n

Mittaustuloksista laskettu keskiarvo  $\bar{x}$  (Excel komento AVERAGE)

Näiden lisäksi **useimmiten** (ainakin tällä kurssilla)**:** Keskihajonta s (Excel komento STDEV.S)

Keskihajonnan lisäksi/sijaan **joskus:**

Keskivirhe S ja keskivirheeseen liittyvää tilastollista testausta (luottamusvälit).

Itse laskemiseen suositellaan taulukkolaskenta ohjelmaa. Esimerkiksi Excel.

## Käytännössä, miten esittää tulos tekstissä?

Tulos esitetään melkein aina muodossa  $\bar{x} \pm s$  tai  $\bar{x} \pm z$ S, riippuen tutkittavasta ilmiöstä (ja kurssien tapauksessa annetuista ohjeista)

Se kumpaa tapaa käytetään kerrotaan joko heti tuloksen esittämisen yhteydessä tai työn kuvaus osiossa.

Lisäksi pitää muistaa kertoa kullekin erilaiselle mittaukselle n.

*Tapa 1.*

**Työn kuvaus osassa:** Resistiivisyys mittaus toistettiin 13 kertaa ja tulokset esitetään  $m$ uodossa keskiarvo  $\pm$  keskihajonta.

**Tulokset osassa:** Näytteen 1 resistiivisyys oli 7.4\*10-8 ohm-m ± 0.5\*10-8 ohm-m

Tapa 2:

**Tulokset osassa:** Näytteen 1 resistiivisyyden keskiarvoksi määritettiin 7.4\*10-8 ohm-m ja keskihajonta oli 0.5  $*$ 10-8 ohm-m (n=13).

#### Kokeen suunnittelu

Koe kannattaa suunnitella hyvin. Pohditaanpa uudelleen…

*"Tehtävänä on selvittää Otaniemen citykanien massa. Punnittiin 20 citykania yhden gramman tarkkuudella ja saatiin…"*

Kanien ikä, rotu ja sukupuolijakauma? Mihin vuodenaikaan kanit punnittiin? Biasoiko kiinniottomenetelmä otosta?

Montako kania tarvitaan jotta saadaan vastattua kysymykseen halutulla tarkkuudella?

Kokeen suunnittelu on monitahoinen asia jota opetellaan pikkuhiljaa opintojen aikana.

#### Osa 2: Lineaarinen riippuvuus

#### Lineaarinen riippuvuus

Edellinen tarkastelu liittyi tapaukseen jossa mitataan yksittäistä arvoa.

Toinen yleinen tapaus on **mitata lineaarista riippuvuutta kahden parametrin välillä**, eli parametrit y ja x riippuvat toisistaan yhtälöllä: y = kx + B

Riippuvuus selvitetään useimmiten regressioanalyysillä jossa mittaustuloksiin sovitetaan parhaiten siihen sopiva suora pienimmän neliösumman menetelmällä.

Excelissä kuvaajan saa X,Y scatterplot komennolla, ja tärkeät parametrit saa komennoilla SLOPE, INTERCEPT, ja RSQ

SLOPE laskee mittaustuloksista parhaan arvauksen kulmakertoimelle k

INTERCEPT laskee mittaustuloksista parhaan arvauksen B:lle

RSQ, eli R<sup>2</sup>, on korrelaatiokertoimen neliö, välillä 0-1, joka kertoo siitä kuinka hyvin lineaarinen malli selittää mittaustuloksia

Esimerkki: Mitataan veden pintajännityksen riippuvuus lämpötilasta. Onko riippuvuus lineaarinen?

Miten käsitellään tuloksia ja selvitetään y ja B?

Lämpötila (°C)

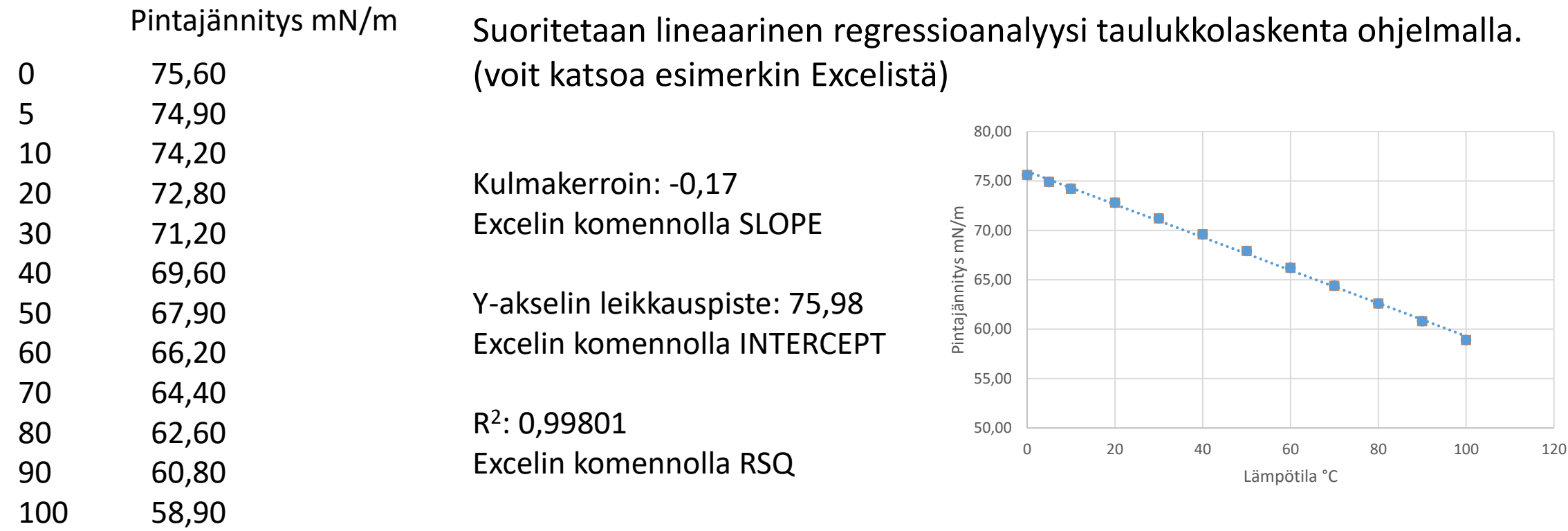

Eli mittauksen perusteella paras arvaus on että y = -0,17 mN/(m\*°C)\*x + 75,98 mN/m

#### Regressioanalyysin tarkkuus, satunnaisvirhe, kohina

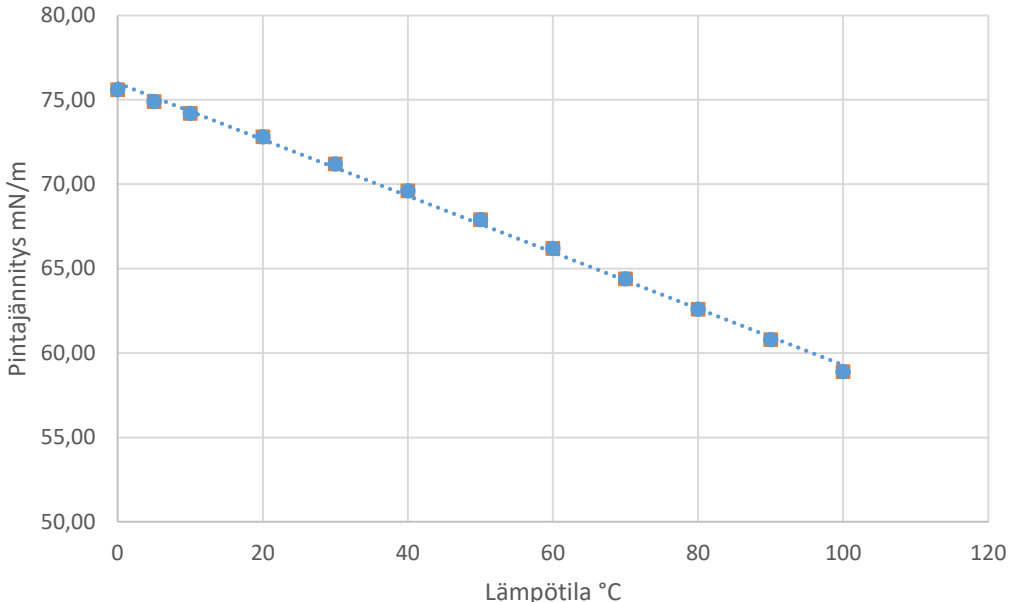

SLOPE  $k = -0.17$ INTERCEPT  $B = 75,98$ RSQ  $R^2 = 0.998064$ 

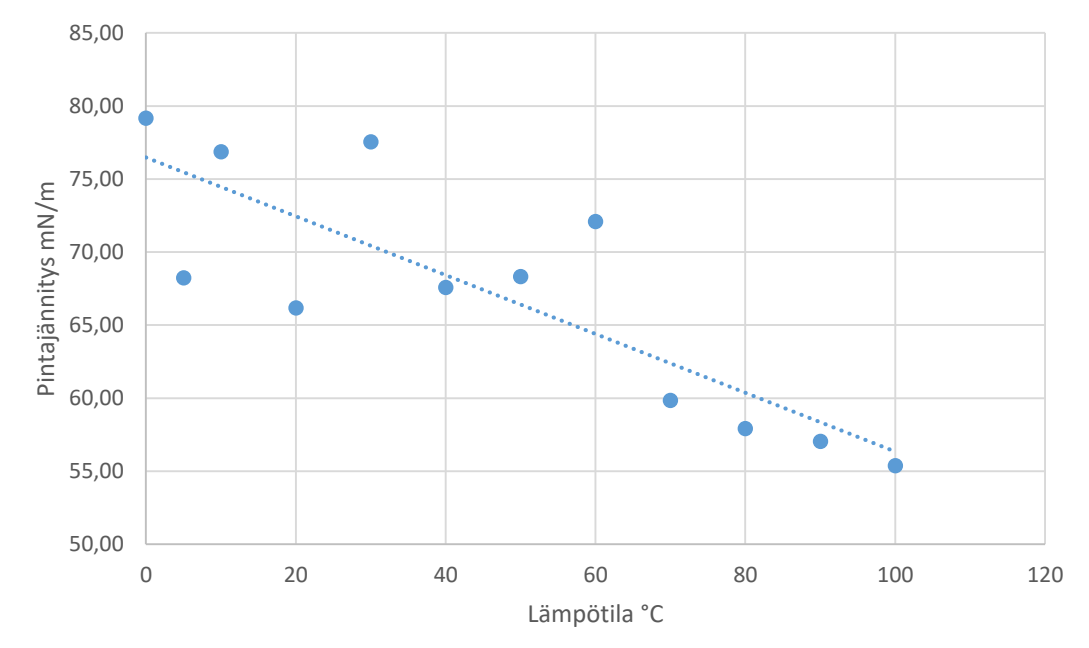

Alkuperäiset mittaustulokset Mittaustulokset joihin lisätty ±10% satunnaisvirhettä

SLOPE  $k = -0,20$ INTERCEPT  $B = 76,48$  $RSQ R<sup>2</sup> = 0,690082$ 

Kohinan lisääntyminen tekee tulosten tulkinnasta epävarmempaa, mikä näkyy R<sup>2</sup> arvossa. Kohinan vaikutusta voi kompensoida tekemällä **enemmän mittauksia***.* (mittauksia voi lisätä tekemällä joko toistoja samoissa x-arvoissa tai mittauksia uusissa x-arvoissa)

#### Systemaattinen virhe, epälineaarisuus

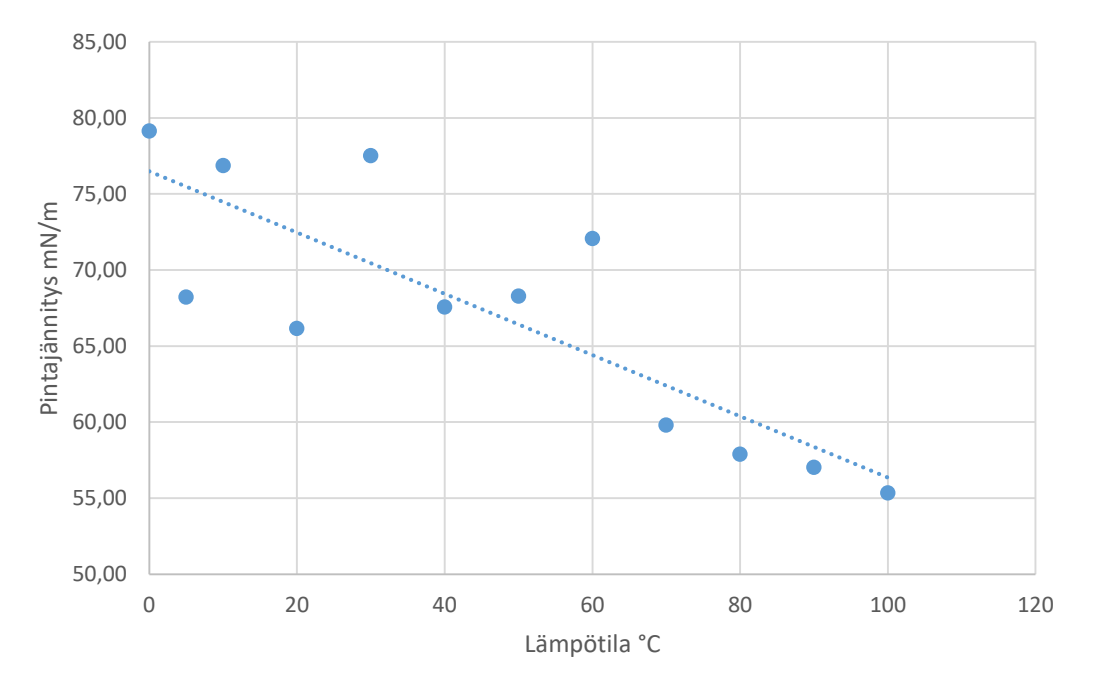

Mittaustulokset joihin lisätty ±10% mittauskohinaa

SLOPE  $k = -0,20$ INTERCEPT  $B = 76,48$  $RSQ R<sup>2</sup> = 0,690082$ 

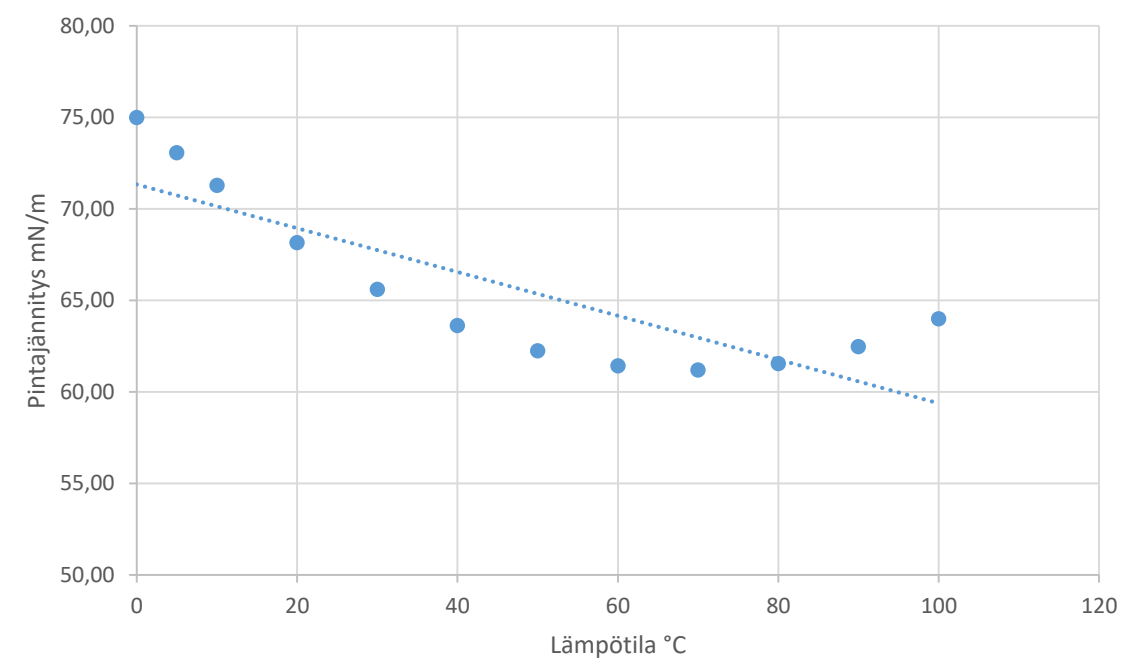

Keinotekoiset mittaustulokset jotka ovat muotoa:  $y= kx^2 + Bx + C$ 

SLOPE  $k = -0,12$ INTERCEPT  $B = 71,34$  $RSQ R<sup>2</sup> = 0.699049$ 

Jos ilmiö ei ole lineaarinen, se näkyy siten että virhe ei ole satunnaista vaan jollakin tavalla systemaattista. Systemaattinen virhe näkyy R <sup>2</sup> arvossa, mutta sitä **ei voi** kompensoida lisäämällä mittauksia. Sen sijaan pitää harkita jonkun toisen mallin sovittamista tai linearisointia.

# Bonuskalvo (ei tarvita tällä kurssilla)

Lasketut pienimmän neliösumman sovituksen arviot k:lle ja b:lle ovat samanlaisia arvoja kuin otoskeskiarvo, eli mittausten perusteella parhaat arvaukset.

Regressio-analyysissä on myös olemassa keskivirhettä vastaavat parametrit ja luottamusvälit sekä parametreille k että B.

 $R<sup>2</sup>$  on "goodness of fit" parametri. Monelle fysikaaliselle ilmiölle  $R<sup>2</sup>$  > 0.9, mutta mitään kaikkeen sopivaa rajaa ei ole. Riippuu ilmiöstä ja mittausten tarkkuudesta.

Monet ilmiöt eivät ole lineaarisia suoraan. Esimerkiksi lämpötila riippuvuus reaktioiden tai muiden nopeudelle noudattaa useimmiten Arrhenius käyttäytymistä eli:

 $k = Ae^{(\frac{E_a}{k_B T})}$  $\frac{L_a}{k_B T}$ k = rate, T= lämpötila, E<sub>a</sub> aktivaatio energia, A on "tekijä" ja k<sub>B</sub> Boltzmann vakio

Tämä kuitenkin voidaan linearisoida muotoon:

 $ln(k) = ln(A) E_a$  $k_B$ ( 1  $\overline{T}$ )

Eli mittaamalla k ja T voidaan lineaariregressiolla selvittää A ja E<sub>a</sub>  $y=ln(k)$ , k=-Ea/kB, x=1/T, ja B=ln(A)

#### To-do lista: lineaarinen riippuvuus

#### **Aina:**

Mittaa parametri y parametrin x funktiona

Excelillä tai vastaavalla selvitä pienimmän neliösumman menetelmällä parhaat estimaatit k:lle ja b:lle.

#### **Tällä kurssilla:**

R<sup>2</sup> avulla ja visuaalisesti: analysoi oliko riippuvuus oikeasti lineaarinen ja kuinka luotettava tulos on.

#### **Joskus / myöhemmin / muilla kursseilla:**

Analysoi luottamusvälejä lineaariselle riippuvuudelle.

Käytä Exceliä (tai halutessasii muuta softaa), ja scatterplot toimintoa, sekä komentoja SLOPE, INTERCEPT ja RSQ

#### Läsnäolopisteet!

Menkää MyCoursesiin Labratyöt tabiin, sieltä löytyy läsnäolo/attendance palikka jonka kautta saatte pisteet.

Salasana on: **Vetokoe**

(on case sensitive joten huomaa iso alkukirjain)

Tämän luennon esimerkkien luomiseksi käytetty Excel löytyy MyCoursesista niille jotka haluavat katsoa miten esimerkit tehtiin.

Labrassa 1 tullaan käyttämään molempia tässä luennossa esitettyjä asioita.

Murtolujuuden määrityksessä keskiarvo ja keskihajonta Kimmokertoimen määrityksessä lineaarinen regressioanalyysi